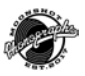

#### Electronic artwork Technical conditions for preparation and sending of electronic graphic source materials

The accuracy of your source materials shall secure the problem-free processing of your order! For this reason we request that, in your own, you abide by the following conditions!

#### Necessary conditions for printing and for printed materials:

- 1. Colour images in colour model CMYK (NOT colour RGB model, Lab)
- 2. Spot colours defined ONLY by the Pantone sample book (Matching system or Metallics)
- 3. Resolution of colour images and images in grayscale minimum 300 dpi in actual size!
- 4. Resolution of black and white images (monochrome) minimum 800 dpi in actual size!
- 5. The document must not contain:
	- o Images in format DCS1 or DCS2 (separated EPS)
	- o Images in format EPS with postscript colour management
	- o ICC profiles
- 6. For all types of printed materials a trim addition of 3 mm to each outer (margin) edge.
- 7. Imposition for staple (V1) binding in the case of a document of 4 and more pages.
- 8. Final size indicated by crop marks.

### We accept source materials only in the following formats:

#### **PDF**

- must be created from composite postscript (see point 2) using application Adobe Distiller (i.e. by the process: Source application Postscript Adobe Acrobat Distiller PDF file, see following paragraphD)
- do not create it by saving or export directly from source application (e.g. Adobe InDesign, QuarkXPress, etc.). PDF files created in this manner has a different internal structure, which is not identical to the requirements of the output equipment (proof, CtP, platesetter). Problems occur most often here with processing fonts and with transparency, so in certain cases PDF files created in this manner cannot be processed whatsoever. In certain cases this can be resolved by re-saving into postscript and back into PDF. Our DTP studio however does not bear responsibility for small text errors which may occur due to re-saving.
- must be compatible with Acrobat 4.0 (PDF version 1.3) , optimised for printing (press optimised)
- do not use OPI comments during creation

#### **Illustrator** (.EPS)

- must be composite (do not set separation!!!) we recommend original print drivers from Adobe company
- must not be created e.g. by driver of the Linotronics type, which creates a separated postscript
- must have all used fonts incorporated

## **Photoshop (.PSD)**

# Media and data transmission **at https://moonshotphono.wetransfer.com/**

#### Preparation of data into PDF format

Always create a PDF file from a postscript file using the program Distiller. Postscript (\*.ps)

- Create a postscript by printing from a source application (Adobe InDesign, QuarkXPress etc.) using an appropriate postscript driver and PPD (Postscript Printer Definition file for description of postscript printer):
	- o postscript driver: we recommend installation of the AdobePS (WIN/MAC), LaserWriter (MAC) or Scitex (WIN/MAC) drivers
	- o PPD: we recommend use of ordinary (equipment independent) Adobe Distiller or PPD of Scitex Dolev 800 or Scitex Dolev4Press printers.
- Set composite output (do not set separation) with the exception of printing of CD/DVD created with spot colours (do not set separation for printing in CMYK).

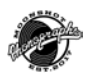

- The postscript file must contain only CMYK colours or spot colours (if the document is to be printed with spot colours).
- Set the trim addition (bleed margin) and switch on print of crop marks (if not present in the document already).
- Incorporate all used fonts upon printing into postscript (not necessary to enter fonts from PPD separately in addition).
- Upon use of transparency in document (Adobe InDesign, Illustrator) set high resolution for combination
- of transparencies (possible to use preset profile or create similar set resolution of colour/grayscale images at 300 dpi, resolution of combined text and monochrome images 1200 dpi).